## **Guides To Erp 9 Tally Teaching Manual**

Thank you unquestionably much for downloading **Guides To Erp 9 Tally Teaching Manual**.Maybe you have knowledge that, people have see numerous period for their favorite books in the manner of this Guides To Erp 9 Tally Teaching Manual, but end in the works in harmful downloads.

Rather than enjoying a fine PDF in imitation of a mug of coffee in the afternoon, otherwise they juggled similar to some harmful virus inside their computer. **Guides To Erp 9 Tally Teaching Manual** is handy in our digital library an online entry to it is set as public appropriately you can download it instantly. Our digital library saves in compound countries, allowing you to get the most less latency period to download any of our books later this one. Merely said, the Guides To Erp 9 Tally Teaching Manual is universally compatible bearing in mind any devices to read.

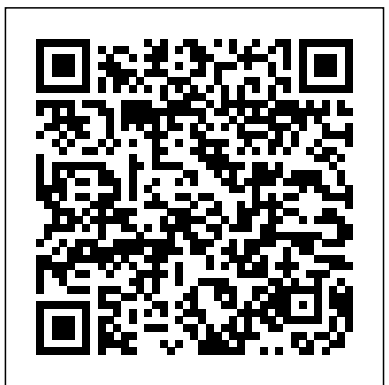

*How to Use Day Book in Tally.ERP 9 | Chapter 11 | Tally Learning Hub Tally ERP 9 Full Tutorial in Hindi - Tally ERP 9 in Hindi - Tally Erp. 9 Complete Basic Class Tally ERP 9 Tutorial English Easy Guide Basics Tally Tutorial for Beginners (i.e. letters in the beginners (i.e. Tally Tutorial to learn complete Basic Accounting in Tally Tally ERP 9 Full Course | Tally Complete Course in Hindi How to Activate Tally ERP 9 License - Beginners Guide TDS on rent under GST in Tally ERP 9 Part-122| Learn Tally GST Accounting Tally ERP9 Silver Edition Vs Golden Edition!! All You Need To Know Before Buy!!! Explained In Hindi! Accounts With Inventory In Tally Erp*

*9| INVENTORY | In Malayalam | TALLY Easy Tutorial | Part 14 Tally ERP 9 English Formula of Sum, Complete Tutorial in 4 Hours | Percentage, If Function, Merge 2020 In Tamil RCM in Tally ERP 9 | RCM ki Entry in TallyERP 9 Bank reconciliation*

*in tally erp-9 Office / Accountant*

*ജോലിക്കു പോകുമ്പോൾ*

*കുറിച്ചു | Data Entry Video | Office Automation | Excel TALLY Short cut*

*കട്ട് കിസ്..*

*ും*

*അക്കൗണ്ടിങ് അ റിയാത്തവർക്ക*

*അക്കൗണ്ടിങ്*

*അത്യാവശ്യം അറ ിഞ്ഞിരിക്കേണ ്ട കാര്യങ്ങൾ*

*പഠിക്കാം part 1 | Basics Of Accounting Bank reconciliation in Tally ERP9 - Malayalam tutorial Tally.ERP*

*9 : Learn Tally in 20 mins | Tally Erp 9 Full Tutorial in \u0026 Center MS Excel 2007 Tutorial in Hindi Ledger*

> *ചെയ്യാം | Ledger Creation Part 1 Tutorial in Malayalam | Accounting Software Tally | 3 Introduction to accounting | Journal | Ledger | Trial balance | Solved Problem | by kauserwise Tally erp Voucher Entries | Enter Daily Transactions in Tally | Tutorial in Malayalam | Ep 6 TALLY Erp Company Creation Part I | Tally ERP9 Tutorial in Malayalam | Company Creation | ep # 1 Top 22 Short cut key in Tally erp 9 Tally ERP 9 Entering Receipts, Payments, Contra \u0026 Journal Entires | Easy Guide*

*petty cash expenses accounting entries in tally erp 9* Tally.ERP 9 Education Guide #09 (Bengali) | Cash Book \u0026 Bank Book*GST in*

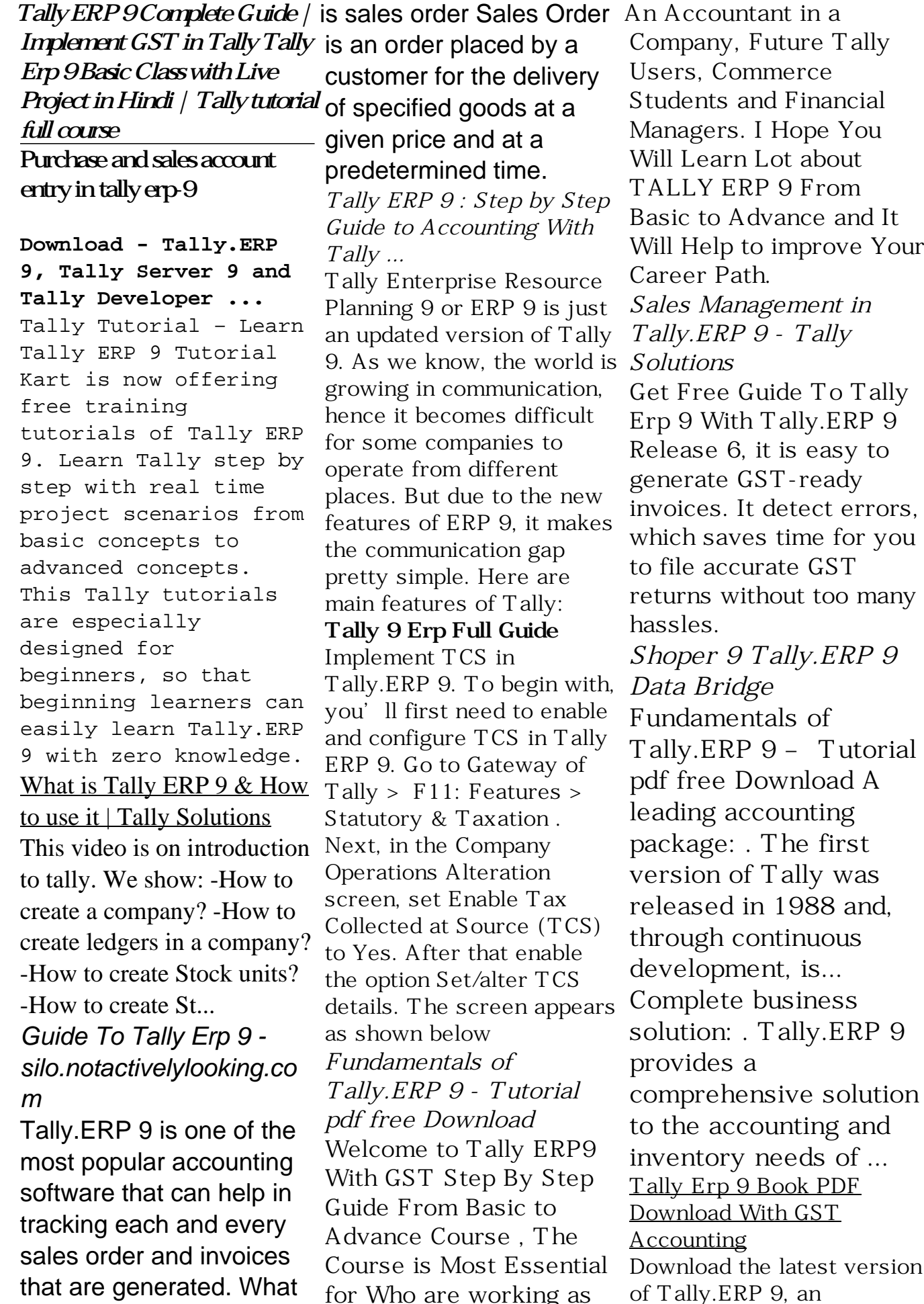

for Who are working as

accounting, GST, ERP, Invetory Management & payroll software in India, Tally Server 9 and Tally Developer 9. Toll Free 1800 425 8859 +91 80 68103666

*Tally ERP 9 Tutorials Basic & Advanced online guides & classes*

Basics Tutorials of Tally ERP 9 Tally ERP 9 Download ,Installation & license guides. Nowadays, installing with the old CD Drive is outdated, you can... Basic operational guides of Tally erp 9. We have a detailed guide on how to use tally, elaborate the tally interface,... Leger Related Tally ERP 9 ...

*Tally ERP9 With GST Step By Step Guide From Basic to ...*

Tally.ERP 9 permits business owners and their associates to interact more in accounts related discussions and is a complete product which retains its original simplicity yet offers comprehensive business functionalities such as Accounting, Finance, Inventory, Sales, Purchase, Point of Sales, Manufacturing, Costing, Job Costing, Payroll and Branch As in the below screen, Management along with compliance capabilities for Excise, TDS, TCS, and now GST too! *What is Tally ERP 9? Features, History, Advantage ...* Tally erp 9 book pdf download Several

countries have already established goods and services tax. GST (Goods be installed on a and services tax) system was first introduced by France in 1954. Here, in this article we will try to share the free pdf of tally erp9 book pdf. Tally Tutorial | Learn Tally ERP 9 - Tally.ERP 9 Training ... implementation guides. tally erp 9 crack release 5 1 1 serial key free download. tally erp 9 tutorials basic amp advanced online guide. tally  $1/3$ . 9 erp full guide tetorial rieses de. tally 9 erp full version 100 working no survey direct. tally 9 erp hindi guide rieses de. tally 9 erp full *Guides To Erp 9 Tally* In Tally.ERP 9 Voucher entry section is the place where you can feed your data to the software. Here is the typical main menu of Tally.ERP 9 software which is also called as Gateway of Tally.ERP 9 you can see Transactions which contains Accounting vouchers and Inventory vouchers. *Tally ERP 9 : Step by Step Guide to Accounting With Tally*

*...*

The DataBridge has to system in the same network that has Tally.ERP 9 installed and configured for offline interface. Th is application posts Shoper 9 data to Tally.ERP 9 and prepares the response file from Tally.ERP 9 data, this response needs to be manually transferred to Shoper 9.

## **A Step By Step Guide to file GSTR-1 from Tally ERP 9 ...**

The beginning of the process to file your GSTR-1 from Tally begins with checking the GSTR-1 report of Tally ERP 9. Go to Gateway of Tally > Display > Statutory Reports > GST > GSTR–1 (Keyboard shortcut DOG from Gateway of Tally). You can press Alt+V in the GSTR-1 report to change the view from Return Format to Summary View and vice-versa. *Tally ERP 9 Tutorial English Easy Guide Basics - YouTube* How to Use Day Book in Tally.ERP 9 | Chapter 11 | Tally Learning Hub **Tally ERP 9 Full Tutorial in Hindi - Tally ERP 9 in Hindi -**

**Tally Erp. 9 Complete**

**Basic Class** Tally ERP 9 Tutorial English Easy Guide - Malayalam tutorial Basics *Tally Tutorial for Beginners († Tally Tutorial to learn complete Basic Accounting in Tally* Tally ERP 9 Full Course | Tally Complete Course in Hindi How to Activate Tally ERP 9 License - Beginners Guide **TDS on rent under GST in Tally ERP 9 Part-122| Learn Tally GST Accounting** Tally ERP9 Silver Edition Vs Golden Edition!! All You Need To Know Before Buy!!! Explained In Hindi! Accounts With Inventory In **Daily Transactions in Tally** Tally Erp 9| INVENTORY | **| Tutorial in Malayalam |** In Malayalam | TALLY Easy Tutorial | Part 14 *Tally ERP 9 Complete Tutorial in 4 Hours | 2020 In Tamil* **RCM in Tally ERP 9 | RCM ki Entry in TallyERP 9** Bank reconciliation in tally erp-9 Office / Accountant <u>was a matematic and the second second</u> പോകുമ്പോൾ അത്യാവശ്യം അറി <u>ണ</u>ിരിക്കുന്ന സ്വദേശം കാണ്ടിക്കുന്ന സ്വദേശം കാണ്ടിക്കുന്ന സ്വദേശം കാണ്ടിക്കുന്ന സ്വദേശം കാണ്ടിക്കുന്ന സ്വദേശം ക കാര്യങ്ങൾ *കുറിച്ചു | Data Entry Video | Office Automation | Excel TALLY Short cut വേണ്ട ഷോര്ട്ട് കട്ട് കിസ്..* <u>അക്കൗണ്ടിങ് അറിഞ്ഞ് അറിഞ്ഞ് അറിഞ്ഞ് അറിഞ്</u>ഞ് ിയാത്തവർക്കും <u>അക്കൗണ്ടിങ്കാര് നിന്നും അക്ക</u>ൗണ്ടിങ്കാര് നിന്നും കാണ്ടിങ്കാര് നിന്നും കാണ്ടി നിന്നും കാണ്ടി നിന്നും കാണ്ടി നി part 1 reconciliation in Tally ERP9 Guide to Accounting With Tally.ERP 9 : Learn Tally in Advanced Tally (Latest 20 mins | Tally Erp 9 Full Tutorial in English *Formula of Sum, Percentage, If Function, Merge \u0026 Center MS Excel 2007 Tutorial in Hindi* Ledger | Ledger Creation Part 1 Tutorial in Malayalam | Accounting Software Tally | 3 Introduction to  $\overline{acc$ ounting | Journal |  $L$ edger | Trial balance | Solved Problem | by kauserwise **Tally erp Voucher Entries | Enter Ep 6** *TALLY Erp Company Creation Part I | Tally ERP9 Tutorial in Malayalam* GST Set – Off; RCM – *| Company Creation | ep # 1* Top 22 Short cut key in Tally erp 9 <del>Tally ERP 9</del> Entering Receipts, Payments, Contra \u0026 Journal Entires | Easy Guide petty cash expenses accounting entries in tally erp 9 Tally.ERP 9 Education Guide #09 (Bengali) | Cash Book \u0026 Bank Book *GST in Tally ERP 9 Complete Guide | Implement GST in Tally Tally Erp 9 Basic Class with Live Project in Hindi | Tally tutorial full course* Purchase and sales account entry in tally erp-9 Tally.ERP 9 Getting Started Guide | Start Learning Tally ... Tally; Payroll; GTA – Goods Transport Agency; Reverse Charge Mechanism

Basics Of Accounting Bank

Tally ERP 9 : Step by Step

Tally Learn Basic to Version) - Accounting, Inventory, GST, GTA, Banking, Payroll and Manufacturing. **TCS in Tally ERP 9 Configuration - A Step By Step Guide ...** Tally ERP 9: Step by Step Guide to Accounting With Tally Download. Learn all the essentials of Tally(Latest Version) – Accounting, Inventory, GST, GTA, Banking, Payroll and Manufacturing. What you'll learn. Accounting With GST in Tally; Stock Management in